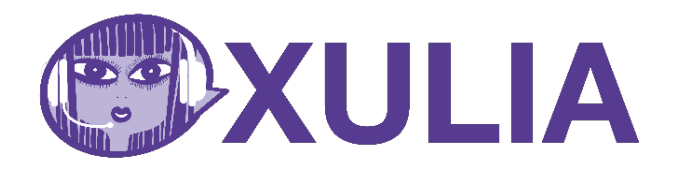

## **PRINCIPAIS COMANDOS**

### **Modos**

grade, modoavançado, ditadoportugues, cancelar, voltarmodo

## **Comandos Xulia**

xulia, ativar, desativar (modo avançado) *sair de xulia* **Ativação** 

**Ajuda** ajudarápida, mostrarajuda, ocultarajuda

**Ocultação** mostrarxulia, ocultarxulia *(modo avançado) mostrarcontrolexulia, ocultarcontrolexulia, mostrarbuscacomandos, ocultarbuscacomandos mostrarconfiguraçãoxulia, ocultarconfiguraçãoxulia*

## **Mouse**

#### **Cliques**

clicar, duploclique, cliquedireito, selecionarclique, controlclique cursorarrastar, cursorsoltar **Movimentos** moveracima, moverabaixo, moverdireita, moveresquerda, parar maisrápido, maislento **Velocidade** velocidadeum… velocidadeseis **Posicionamento** movercentro, grade

## **Teclado**

confirmar, tabulador, escape **Apagar** apagar, suprimir, apagarpalavra, suprimirpalavra, apagarlinha

#### **Movimentar-se**

setaacima, setaabaixo, setadireita, setaesquerda inicio, final, páginaseguinte, páginaanterior primeirapágina, últimapágina palavraseguinte, palavraanterior, fimpalavra, navegaratrás **Abas** abaseguinte, abaanterior

**Teclas modificadoras** umamaiúscula, todasmaiúsculas, pararmaiúsculas control, alternativo *(modo avançado) pressionarcontrol, pressionarmenu, pressionarshift, liberarcontrol, liberarmenu, liberarshift liberarteclas* **Seleção** seleção, pararseleção, selecionarlinha,

selecionarparágrafo

# **Formularios**

camposeguinte, campoanterior, tabulador *(modo avançado) funçãoum.. funçãodoze*

## **Alfabeto**

*OBS: No modo comando falar "tecla" antes da letra* alfa (a), bravo (b), claro (c) delta (d), eco (e) ou etapa (e) faca (f), golfe (g) ou gato (g) hotel (h), india (i), julieta (j) kilo (k), lima (l), mata (m) novembro (n), oscar (o) ou onça (o) papa (p), quebeque (q), romeu (r) serra (s), tango (t), uniforme (u) vitor (v) ou vista (v) whisky (w) ou dáblio (w) xadrez (x), yankee (y) ou ípsilon (y) zulu (z)

## **Números**

numerozero … numerovinte

### **Acentos**

acentoagudo, acentocrase, acentocircunflexo, acento�l

# **Símbolos (modo avançado)**

aspas, apóstrofo, mais, menos, asterisco, dólar, abrirparênteses, fecharparênteses, abrirchaves, fecharchaves, abrircolchetes, fecharcolchetes, sublinhado, contrabarra, barra, arroba, porcentagem, sustenido, euro, maiorque, menorque, igual, ecomercial, exclamação, interrogação, barravertical, cedilha, sinalprimeiro, sinalprimeira, sinalângulo, espaço ponto, vírgula, semivírgula, doispontos, pontoeparágrafo

# **Mul�plicadores**

umavez … dezvezes

#### 圎 **Porta papéis**

copiarseleção, cortarseleção, colarseleção *(modo avançado) copiarcaixaum.. copiarcaixadez, cortarcaixaum… cortarcaixadez, colarcaixaum… colarcaixadez*

## **Correção ditado (modo avançado)**

corrigirseleção, corrigirlinha

# **Janelas**

maximizarjanela, minimizarjanela, restaurarjanela, aplicaçãofechar, janelafechar janeladireita, janelaesquerda escolheraplicação, aplicaçãoseguinte, aplicaçãoanterior, mudaraplicação

#### $\sqrt{\frac{2}{5}}$ **Programas**

menuiniciar, abrirprogramaum… abrirprogramadez *navegador, microsoftword, blocodenotas, calculadora, abrirfacebook, abriremail, abrirwhatsapp, gerenciadordetarefas, gerenciadordearquivos, paineldecontrole* instânciaprogramaum… instânciaprogramadez (Modo Avançado)